# SGS Tech Committee Mtg-Tuesday 1/17/23

# Agenda:

- Responsibility statement: https://www.wpaarea60.org/docs/readings/responsibility-statement.pdf
- 12 Statements of Tech: https://naatw.org/12-statements-of-technology/
- New Rotation Christian H. introduction as SGS Tech Chair
- Jobs
	- o Mail chimp Traditions email, Monthly Reminder (Jen)
	- o Zoom New Zoom committee /meeting scheduling (Peter Christian)
	- o Ionos/email setups Christian
	- o Wordpress content Peter (Events), Christian (Minutes, etc.)
		- § GiveWP
		- Tickera (Peter)
	- $\circ$  Hybrid setup/breakdown Dan D Looking for new individual to take commitment
	- $\circ$  Special documentation (ad hoc)
- Hybrid meeting information
	- o **Physical Location: Emanuel Lutheran church, 179 East Main Street, Patchogue, NY.** Can seat 125, has wifi, internet access, have a projector we can use. Church as special screen on wall that can receive the video image from the projector.
	- o **At the church:** Ken is the church's tech contact, Jimmy Davis is church elder

## Old Business:

- **Christian and Dan** volunteered for setup at 1/20/23 Assembly Meeting.
	- o Christian Zoom host
	- o Dan Hybrid host
	- o Peter has the laptops, cameras and mics will be turned over to Christian for Tech Chair Term
	- New web chair will need to support GiveWP

### New Business:

-

- Discussion on cloud storage for SGS documentation (Drop Box, Google Cloud, IONOS Storage potentials)

#### Hybrid assembly on 1/20/23:

- Physical Tech crew: **Christian**, **Peter and Dan** volunteering for setup at 1/17/23 Tech Chair meeting.
	- o Peter Zoom host, bringing equipment
	- o Dan Hybrid host
	- $\circ$  Christian Learn setup and how to run meeting
- General setup:
	- o Tape the long extension cord across floor
	- o Use church power strip
	- o Plug laptop to HDMI output to projector, PA
	- o House mic set up next to Melissa
	- o Mic is connected to main monitor/pa
	- o Pa/Monitor connects a line to the second monitor
	- o Pa/Monitor line connects to projector in the left most jacks
	- o Cables push and twist to the left
- Laptops: (MMDDYYYY of AA's birthday)
- o suffolkgstech1: (zoom host)
	- § Muted on zoom
	- Web@aasuffolkga-ny.ORG credential for Zoom was stored in edge, and we hosted from this laptop
- o suffolkgstech2: (hybrid host)
	- § Not muted on zoom
	- Camera plugged in, pointed to house speaker
	- Yeti mic hooked up to it, pointed at the house monitor
	- HDMI cable hooked up to projector in top right hdmi jack for the video
	- **•** The audio from the laptop travels hdmi to projector and audio output from projector goes to main pa
- Breakdown:
	- o Put PA and projector equipment back on the tray
	- o Christian takes SGS equipment home with him

#### Running the Assembly:

- Before the meeting:
	- o New GSR rep pre-meeting is hybrid in small conference room, hosted by Heather C.
	- o Projector will be hooked up to one laptop w an HDMI cable to one laptop and will project whatever is on the zoom screen for the in-person people.
- During the assembly:
	- $\circ$  Anyone physically present should come up to the mic to be heard on zoom
	- o DCM rooms will remain virtual and one physical in conference room of church
	- o Voting zoom poll + physical hand raise count, run by DCMC

#### Other Notes:

- Christian to Buy/bring power strip with ten outlets

## Reminder re: breakout rooms for this Friday's SGS Assembly meeting:

Make sure option to choose room is set - Zoom settings for breakout rooms:

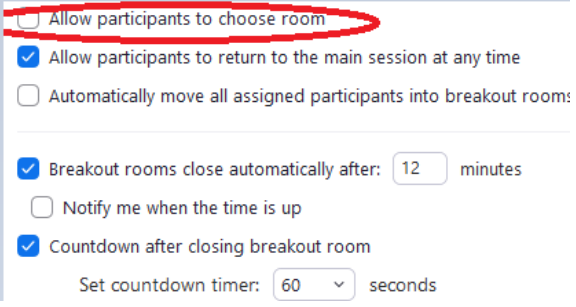

### Close

Read responsibility statement: https://www.wpaarea60.org/docs/readings/responsibility-statement.pdf